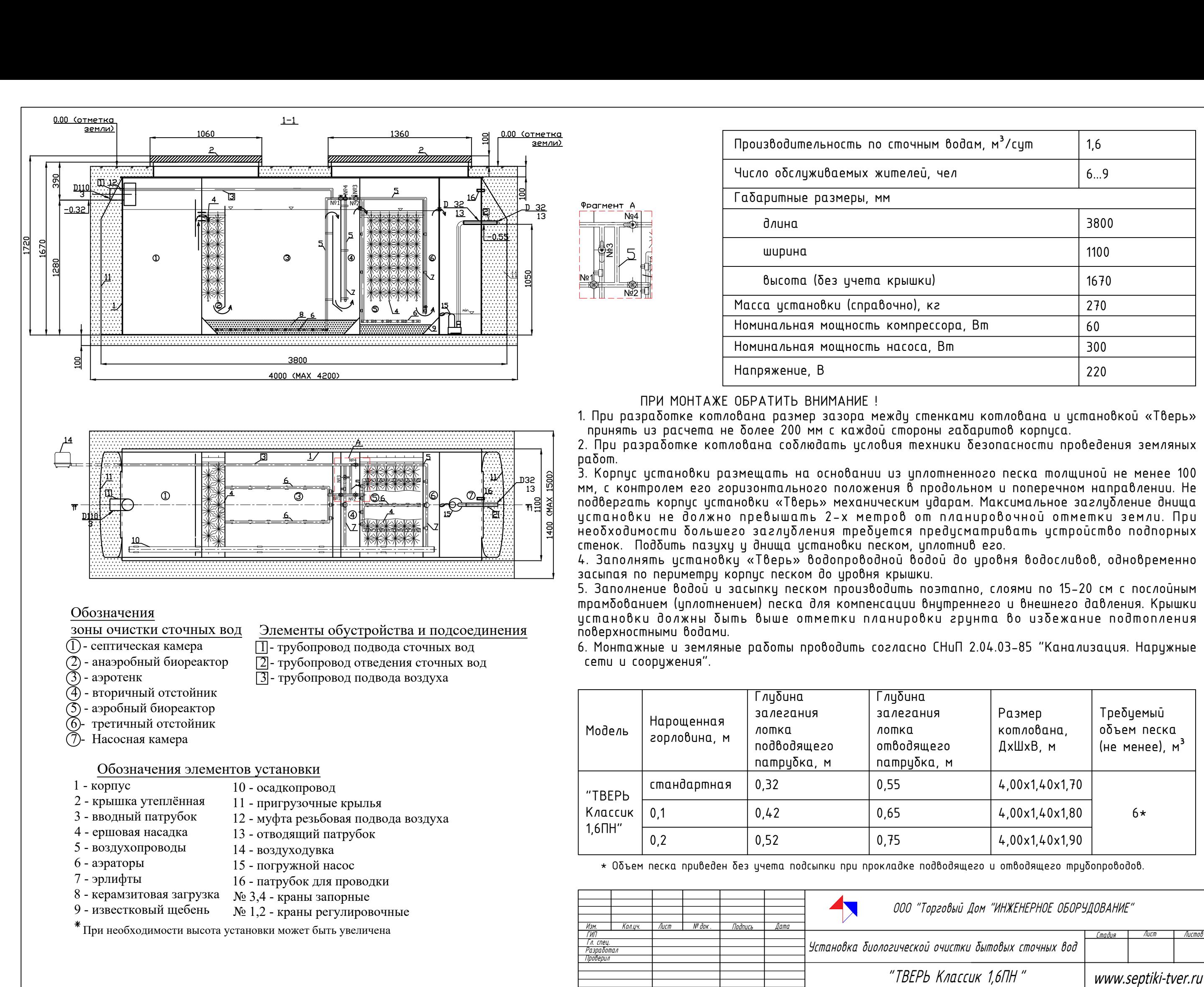

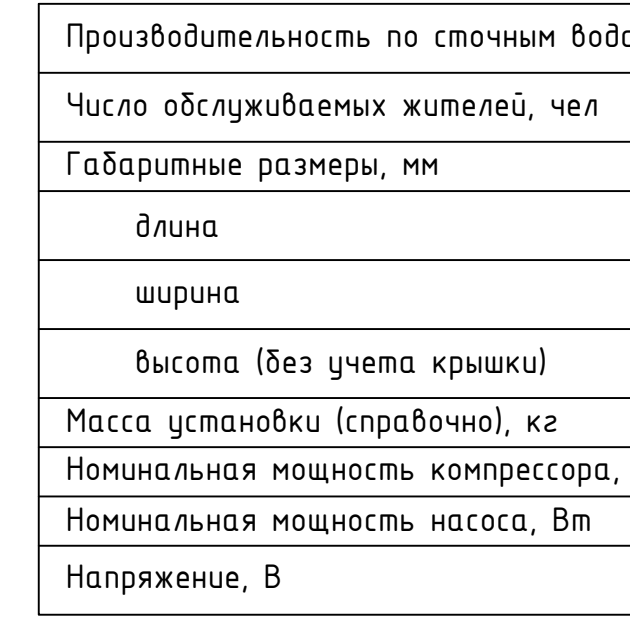

ент А<br>
— Педация<br>
2<br>
2<br>
5

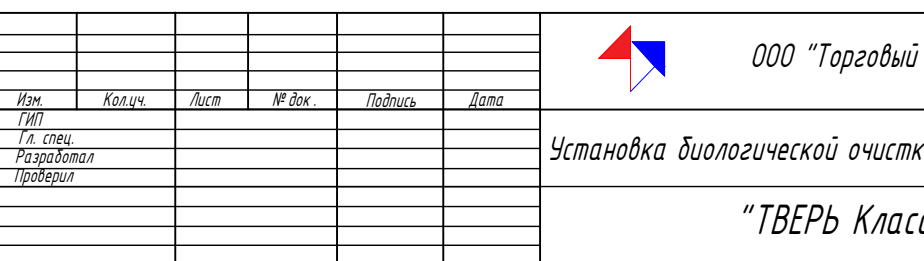

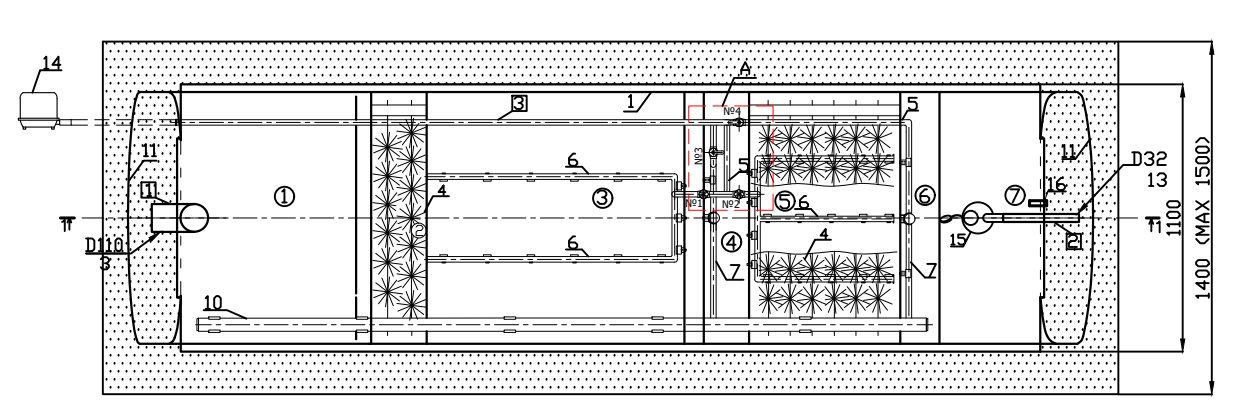

- 
- 
- 
- 
- 
- 
- 

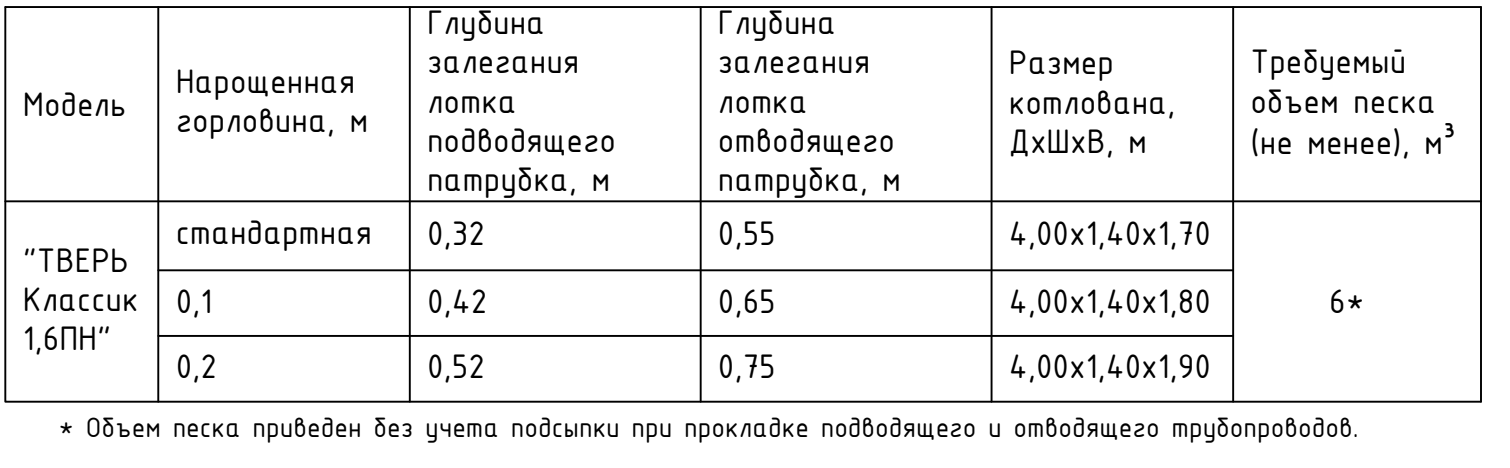

- 
- 
- 
- 
- 
- 
- 
- -
- 

- 
- 
- 

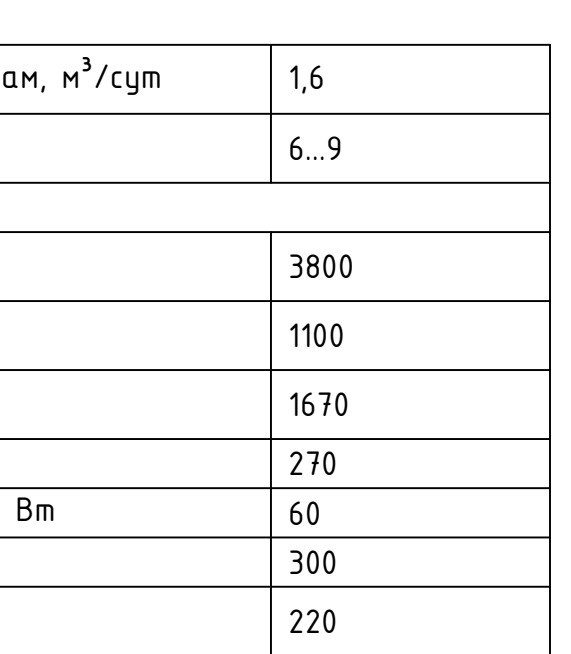

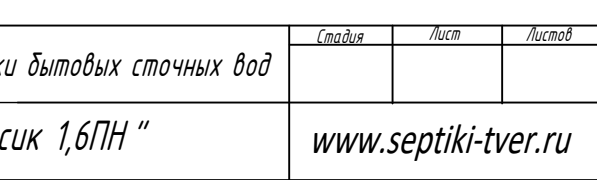